## 資料5 訓練カリキュラムの詳細・応用

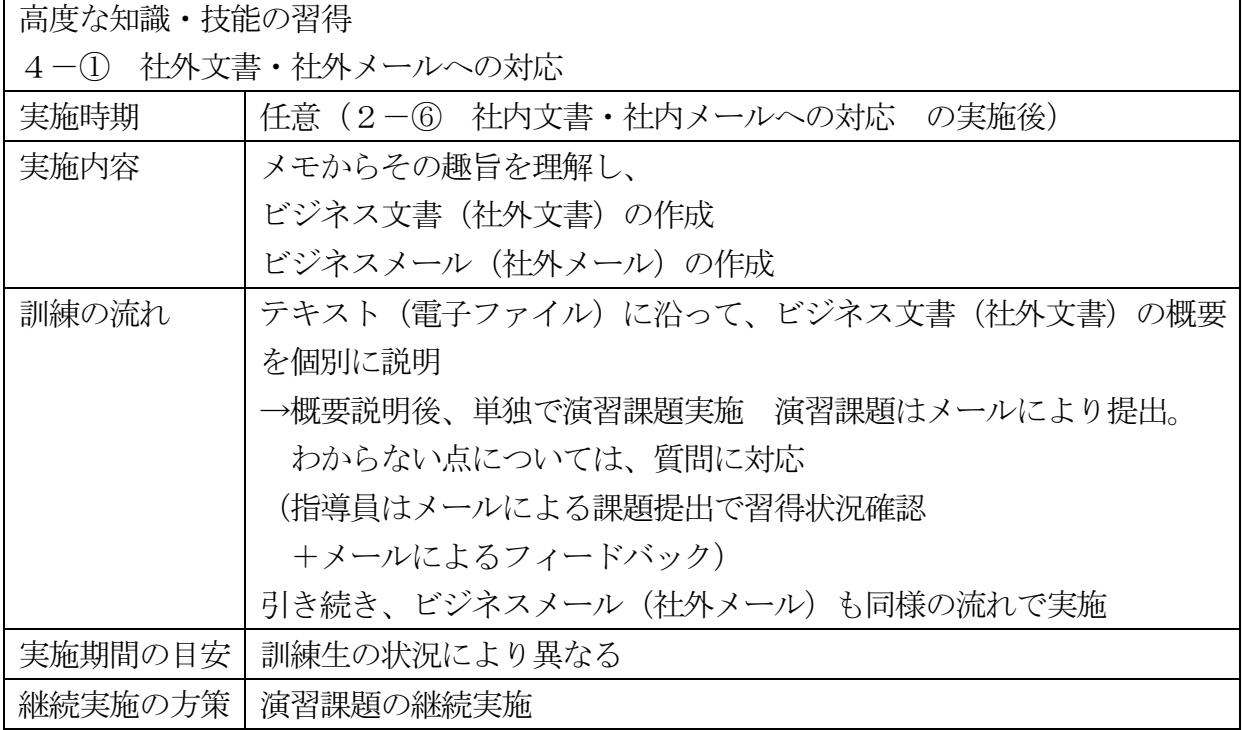

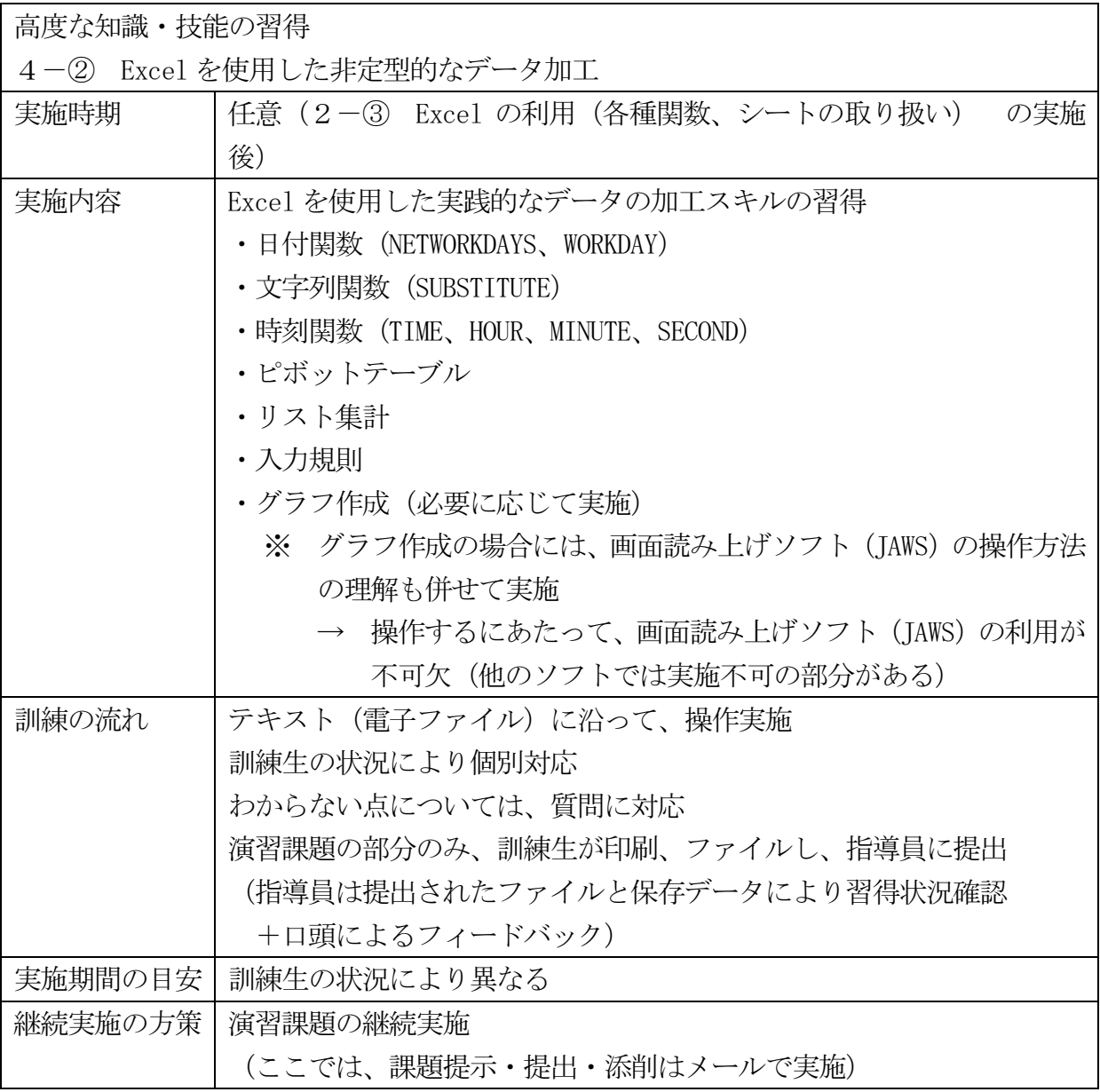

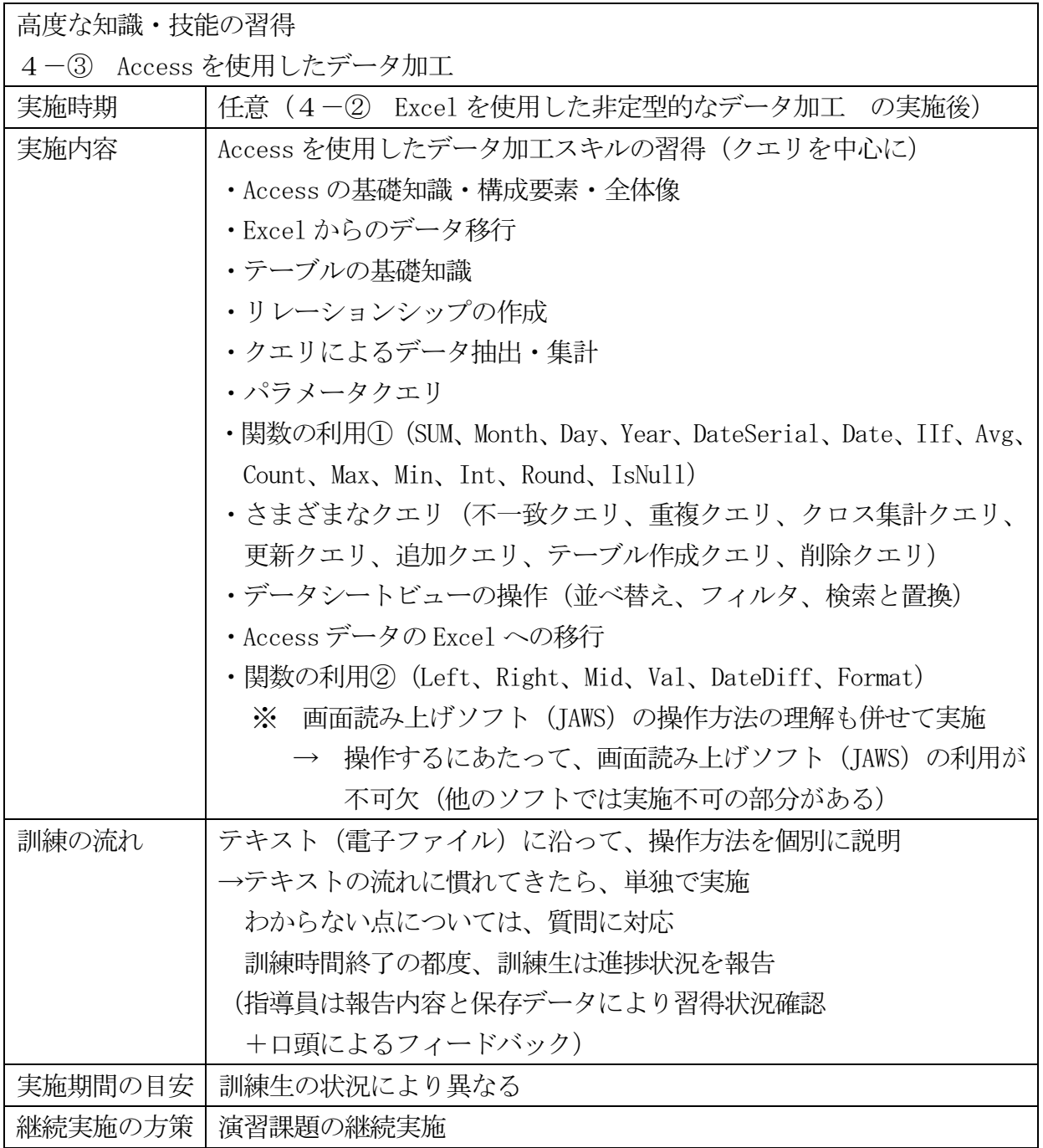

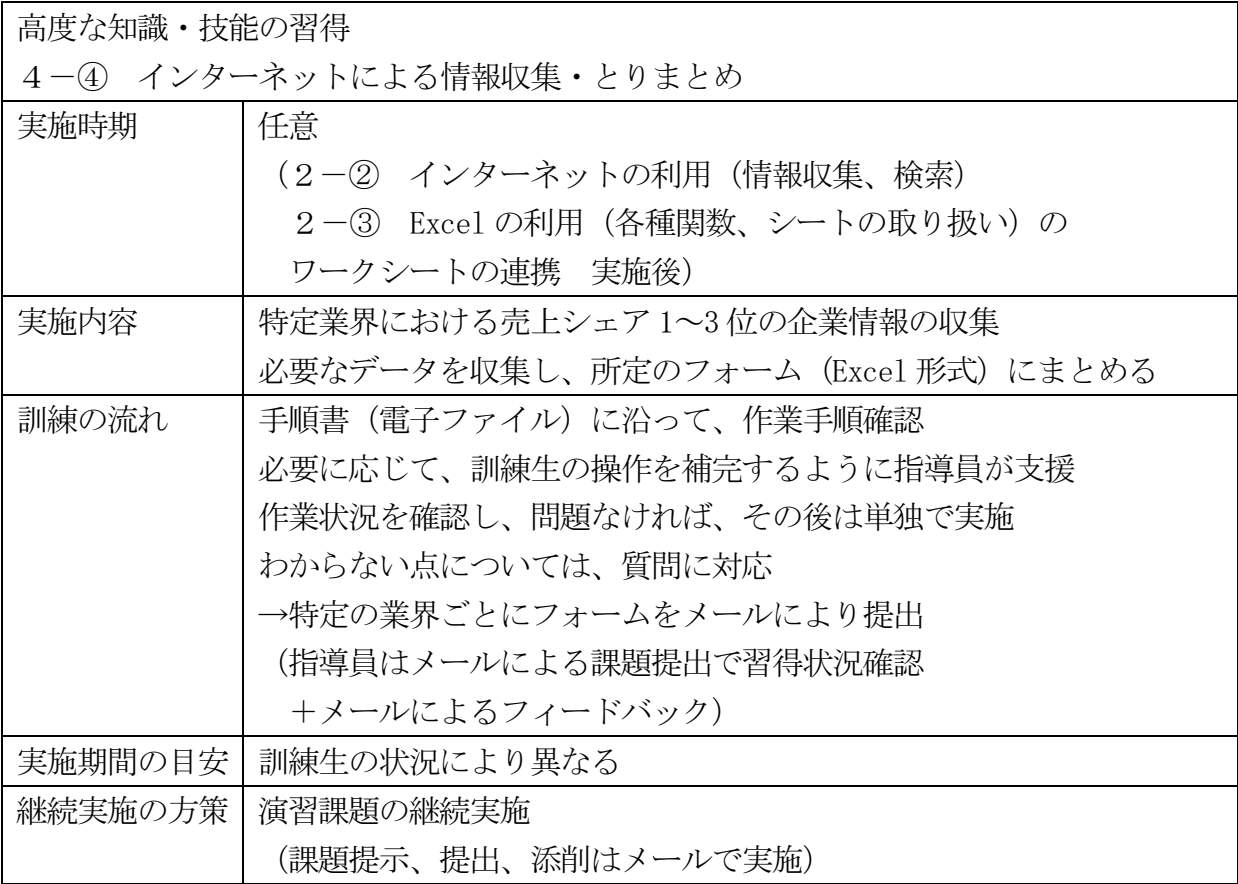

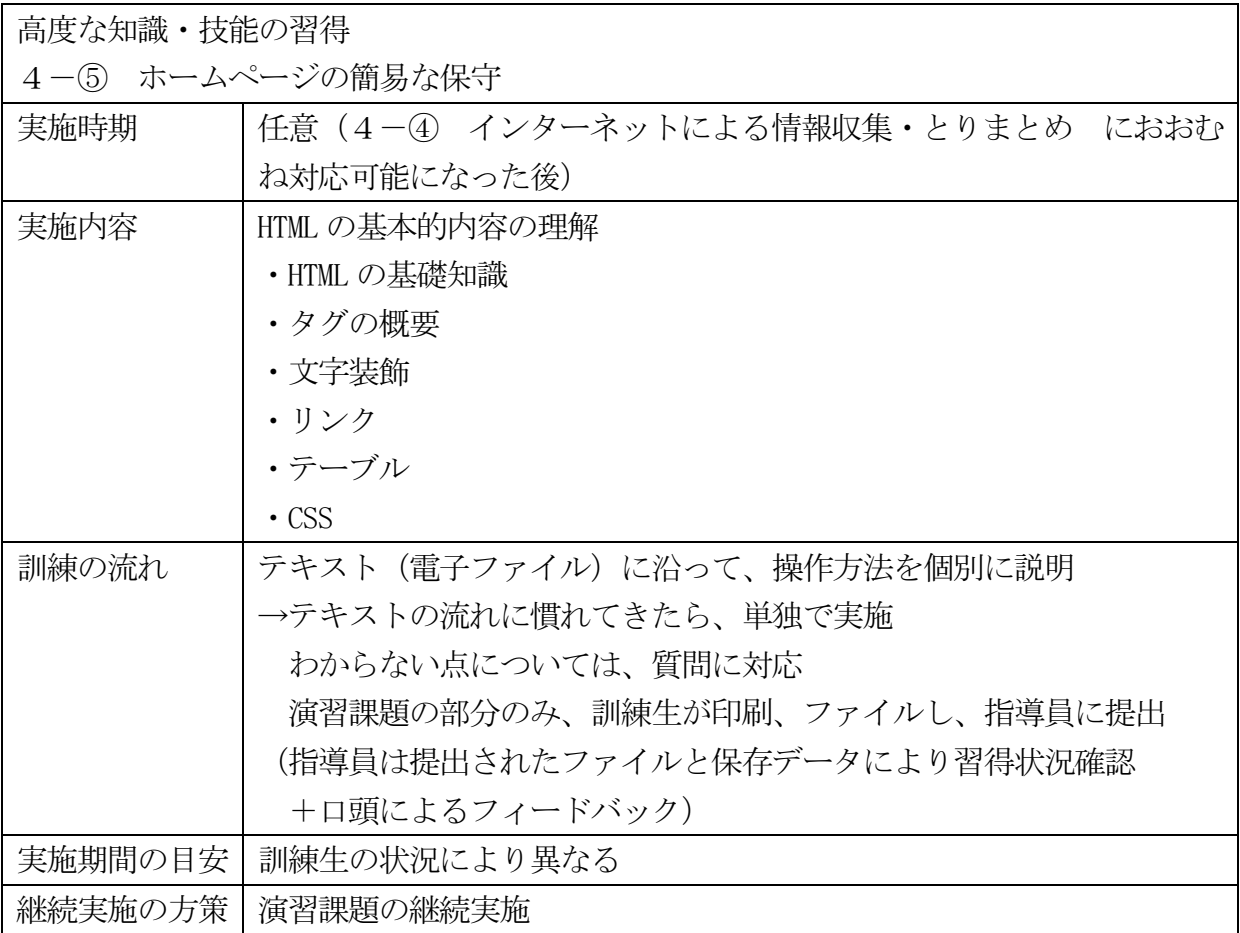

高度な知識・技能の習得

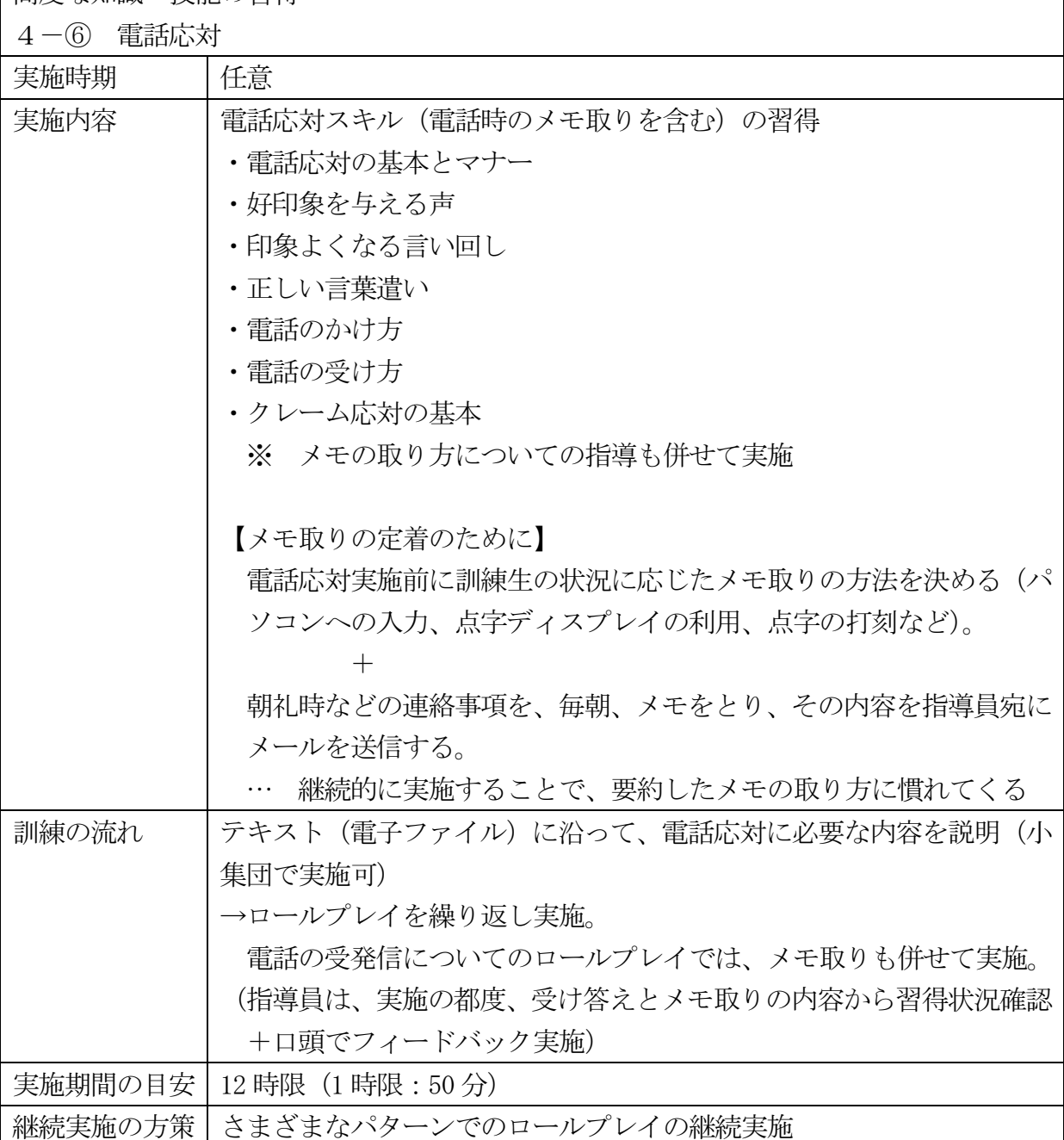

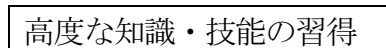

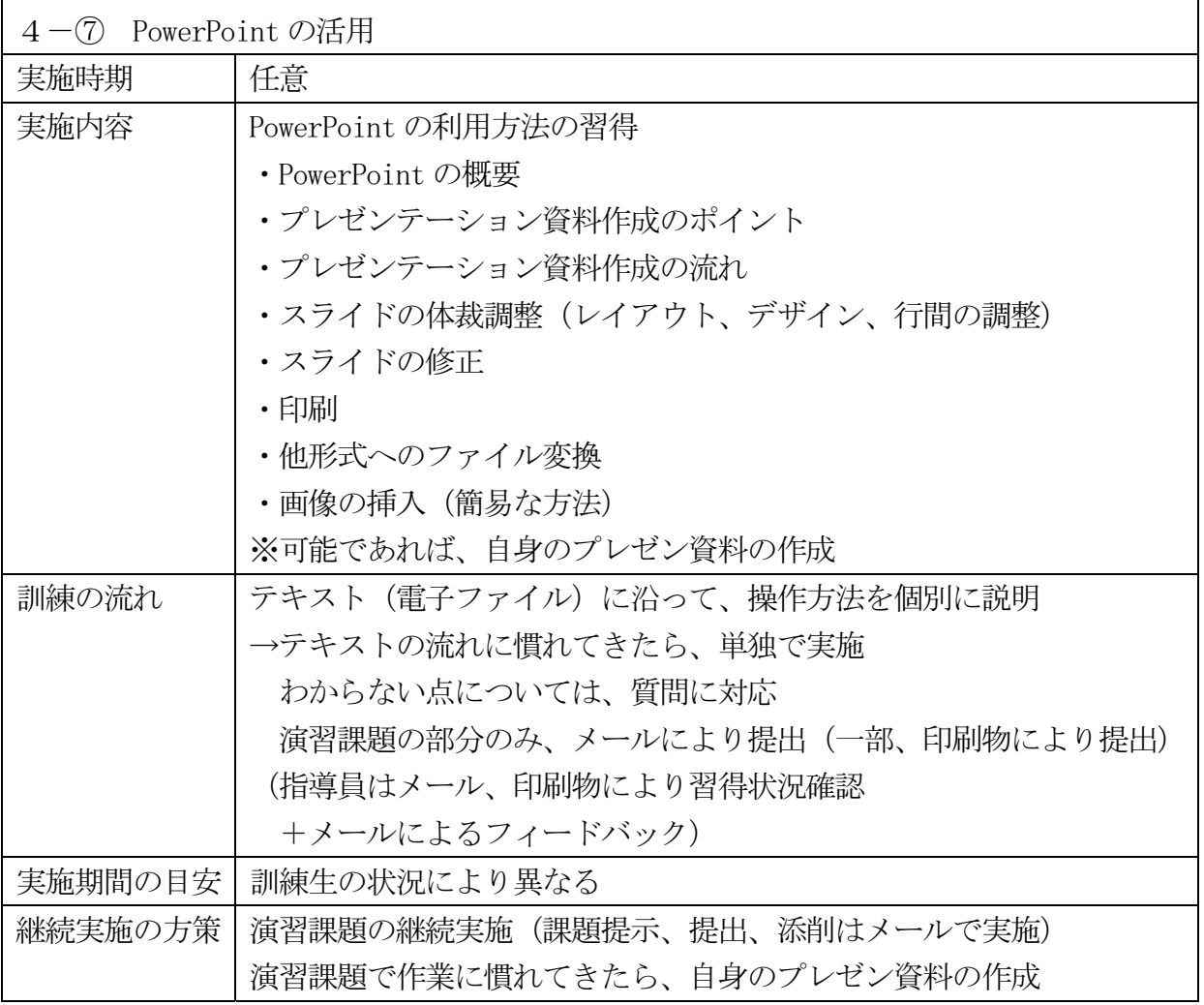

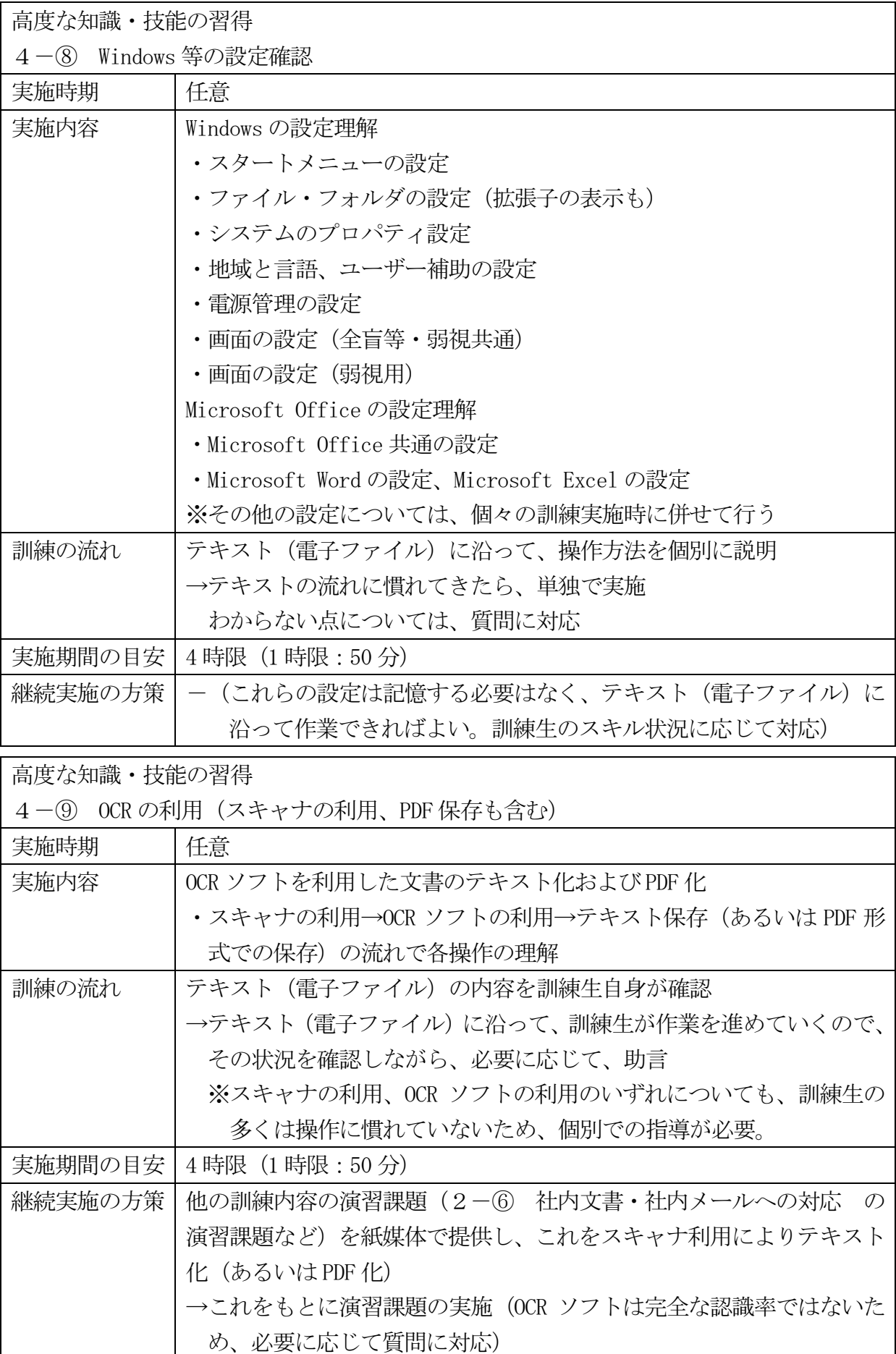